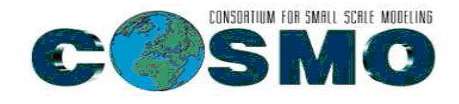

# **MET (Model Evaluation Tools) application for gridded COSMO-Ru/ICON forecasts (Task 3.3)**

A.Bundel, E. Olkhovaya, E. Astakhova, and D.Alferov

With contributions from Ju. Khlestova and A. Kirsanov

PP AWARE session at the COSMO General Meeting, 13 September 2021

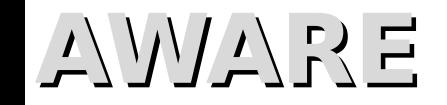

## **Motivation for using MET**

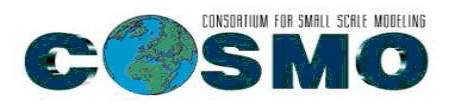

- Availability of almost all the necessary methods in one package (PointStat, GridStat, MODE, EPS scores, IS, etc.)
- We had already had some experience in using MET during the Sochi2014 project
- MET as a candidate for a standard verification package in the world
- Good support from MET developers
- **Verification of new RHM hi-res EPS system as a trial for MET at RHM**

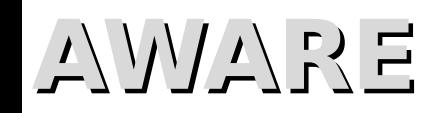

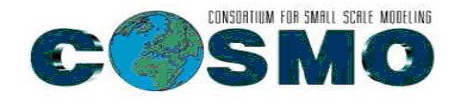

### **So**

- At present, three verification packages are used in RHM COSMO group:
- VERSUS (issues with precipitation and cloudiness)
- MEC-Rfdbk for CP
- MET in the test mode
- We also use R SpatialVx for some applications

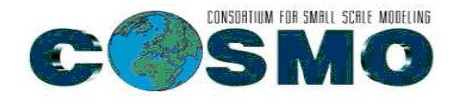

## **CRA or MODE?**

- We have been using *R SpatialVx craer* function to run CRA (Contigous Rain Area), but idealized cases showed some bugs in Volume and Fine-pattern error terms (Displacement term is ok)
- Turned out difficult to fix *craer* at present
- We decided to use MODE (Davis et al. 2009), and probably to return to using CRA at later stage.

## AWAKE

### **METplus: MET and companion packages**

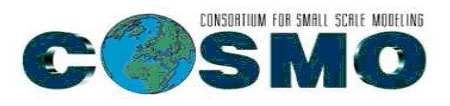

#### **(https://dtcenter.org/community-code/metplus)**

- MET is a set of verification tools developed and supported to community via the Developmental Testbed Center (DTC) for use by the numerical weather prediction community.
- The core components of the framework include MET, the associated database and display systems called METviewer and METexpress, and a suite of Python wrappers to provide low-level automation and examples, also called use-cases.
- METplus will be a component of NOAA's Unified Forecast System cross-cutting infrastructure as well as NCAR's System for Integrated Modeling of the Atmosphere. METplus is being actively developed by NCAR/Research Applications Laboratory (RAL), NOAA/Earth Systems Research Laboratories (ESRL), NOAA/Environmental Modeling Center (EMC), and is open to community contributions.

We are using MET 9.1.3 version, but version 10 is already available The most important packages for us besides MET:

- METplus wrappers (The primary goal of METplus wrappers development is to provide MET users with a highly configurable and simple means to perform model verification using the MET tools. A wrapper is generally a Python script that encapsulates the behavior of a corresponding MET tool)
- METviewer

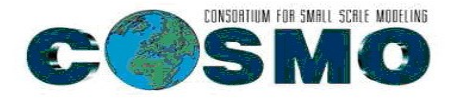

### **MET Overview v9.0**

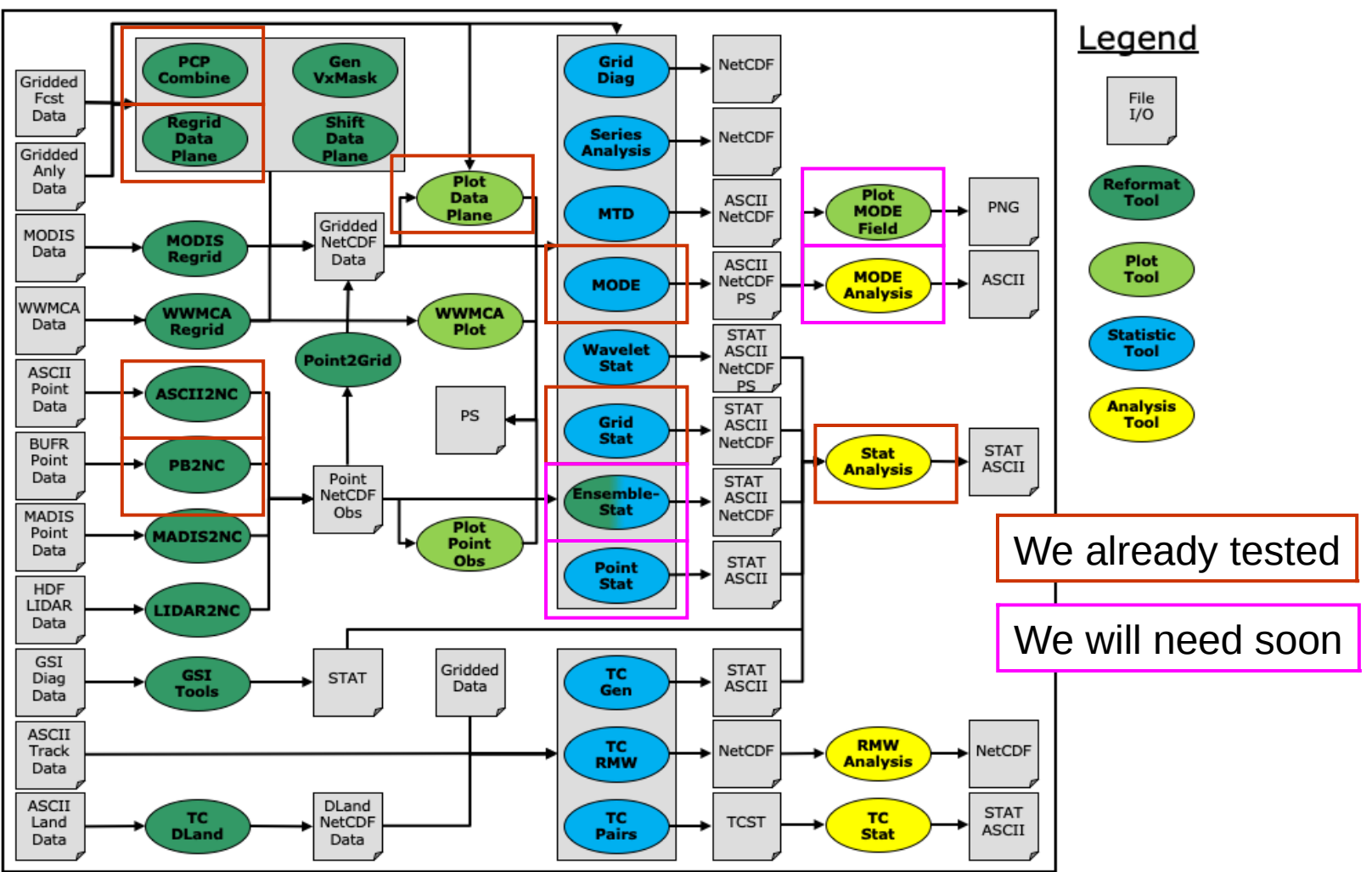

**AWARE** From *Model Evaluation Tools Version 9.0.2*<br>ARE *User's Guide*

## **Each tool is set up by a configuration file and run by sh script**

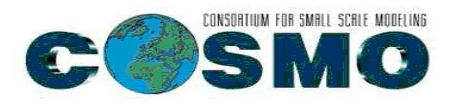

#!/bin/sh

export TEST\_OUT\_DIR=/RHM-Lustre3.2/users/cosmo/abundel/MET/EPS echo

echo "\*\*\* Running Grid-Stat on precip using GRIB2 forecast observation grid stat  $\setminus$ 

 $\sim$ /MET/EPS/model/2021070100.CFO2/01/ilfr\_00010000s.cfoeps.grb \  $\sim$ /MET/EPS/RADARS/20210701/PRCP-ETR\_20210701\_0100.grib\ ~/MET/EPS/GridStatConfig\_radar \ -outdir \${TEST\_OUT\_DIR}/grid\_stat -v 2

## **Extract from GridStat config file**

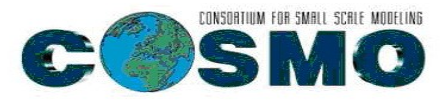

```
Grid-Stat configuration file.
             For additional information, see the MET_BASE/config/README file.
          Output model name to be written
          model = "ICON";\sqrt{ } Output description to be written
          // May be set separately in each "obs.field" entry
          \text{desc} = \text{"NA";}//<br>// output observation type to be written<br>//
          obtype = "ANALYS";\frac{1}{2} verification grid
          regrid = \xito_grid<br>method
                            = FCST;
                            = NEAREST;width
                            = 1;v1d_t thresh = 0.5;
              shape
                            = SQUARE;
          ٦
          \sqrt{\phantom{a}} May be set separately in each "field" entry
          censor_thresh<br>censor_val
                                     \equiv= \begin{bmatrix} 1 \\ 1 \\ 2 \\ 3 \\ 4 \end{bmatrix};<br>
= \begin{bmatrix} 1 \\ 1 \\ 2 \\ 3 \end{bmatrix};<br>
= \begin{bmatrix} 0 \\ 0 \\ 1 \\ 2 \end{bmatrix};
          cat_thresh
          cnt_thresh
          cntlogicwind_thresh
                                   = [ NA ];
          wind_logic
                                     = UNION;
         wind_iogic<br>
eclv_points = 0.05;<br>
nc_pairs_var_name = "";<br>
nc_pairs_var_suffix = "";<br>
rank_corr_flag = FALSE;
                                    = FALSE;
          rank_corr_flag
           \sqrt{ } Forecast and observation fields to be verified
          \int_{f} cst = {
              file_type = GRIB2;field = [\mathbf{t}\begin{array}{lll} \texttt{name} & = \texttt{"TPRATE"}; \\ \texttt{level} & = \left[ \begin{array}{cc} \texttt{"A01"} & \texttt{j}; \\ \texttt{sat\_thresh} & = \left[ \begin{array}{cc} \texttt{"A01"} & \texttt{j}; \\ \texttt{&} & & \texttt{.} \end{array} \right. \end{array} \right. \end{array}P,
              \exists:
          3
          //obs = fcst;obs = \{file_type = GRIB2;field = [-1
                     name = "TPRATE";<br>level = [ "A01" ];<br>cat_thresh = [ >=0.1 ];
AWARE
```
### **PB2NC to transfer PrepBUFR to NetCDF**

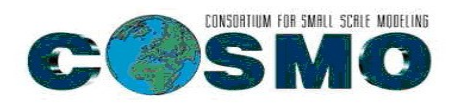

- To use PointStat we need station data in NetCDF format. They can be prepared using PB2NC tool
- A problem: MET uses BUFR files with embedded tables at present (PrepBUFR). At RHM, ECMWF-type BUFRs are produced using external tables
- Alternative: To use ASCII point observations or try our own NetCDF observations
- But! Support for external BUFR tables is planned by developers very soon (next slide)

#### **<https://github.com/dtcenter/METplus/discussions> METplus help forum**

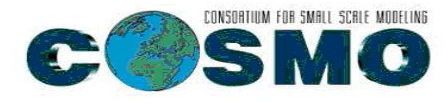

■ github.com/dtcenter/METplus/discussions/995

**AWARE**

BUFR in Met-9.1.3 #995 AnastasiaBundel on 12 Jul 2 answers 10 replies

prestop on 13 Jul Maintainer  $\cdots$ Hi @AnastasiaBundel. Thank you for your question and for your interest in MET. @PerryShafran-NOAA, thank you for your help here as well. Currently, MET does not have support for ECMWF BUFR data using external tables. However, we do have an existing GItHub Issue, Add support for ECMWF BUFR data using external tables. #926, to add this functionality. We are hoping to have this functionality added in MET-10.1.0, but I am unsure if we are on track for that release. I will follow up with the developer and will reply here as soon as I have more information. Marked as answer  $($   $\uparrow$   $\uparrow$ 9 replies AnastasiaBundel on 13 Jul Author  $\blacktriangleright$  betibe  $\cdots$ Hi @jprestop ! Thank you for the help and the link to the issue! Got it, it would be great if this functionality were added in MET. Meanwhile, the alternative is to transfer our point observations to ASCII and use ASCII2NC, I quess? jprestop on 13 Jul Maintainer  $\sim$ @AnastasiaBundel, if you are able to transfer your point observations to ASCII and use ASCII2NC, I do think that would be good temporary solution. AnastasiaBundel on 13 Jul [Author  $\cdots$ We will try. Thanks! jprestop on 15 Jul Maintainer  $\ddotsc$ @AnastasiaBundel I just wanted to follow up and let you know our goal is to have this functionality added for MET-10.1.0. AnastasiaBundel on 15 Jul Author  $\cdots$ Thank you, @jprestop! When is it planned to release it, approximately, couldn't you tell? jprestop on 15 Jul Maintainer  $\ddotsc$ You bet! My apologies for not stating that information. It should be in the December 2021/January 2022 timeframe. TaraJensen on 15 Jul Collaborator  $\ddotsc$ But it will be available in a beta release in Sept/Oct time frame. Maybe @AnastasiaBundel you can help us out by testing the capability once it's added? AnastasiaBundel on 15 Jul Author  $\cdots$ Got it, thank you! AnastasiaBundel on 15 Jul [Author edited  $\bullet$   $\cdots$ @TaraJensen. Yes. voluntarv!

## **Minor issues encountered up to now**

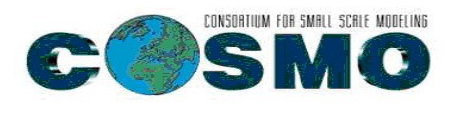

- MET didn't want to ingest data on **COSMO rotated lat-lon grid** in grib1, **only in grib2**
- **StatAnalysis tool** (used to aggregate the scores from Grid\_Stat over time periods) cannot compute bootstrap confidence intervals during the aggregate\_stat job type, while it does compute parametric CI's from GridStat and both CI types from PointStat tool
- Solution: **The METviewer database and display system DOES have the ability to bootstrap this type of aggregation and compute CI's**. The DTCenter relies heavily on METviewer for this type of analysis, and that feature request has never risen high enough in priority. (https://github.com/dtcenter/METplus/discussions/1017)

#### **GridStat and StatAnal tools for COT (cloud optical thickness) and LWP (liquid water path)**

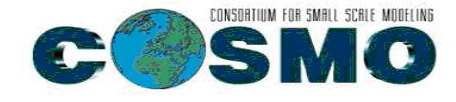

Simulated cloud optical thickness, Ncp=100 cm-3

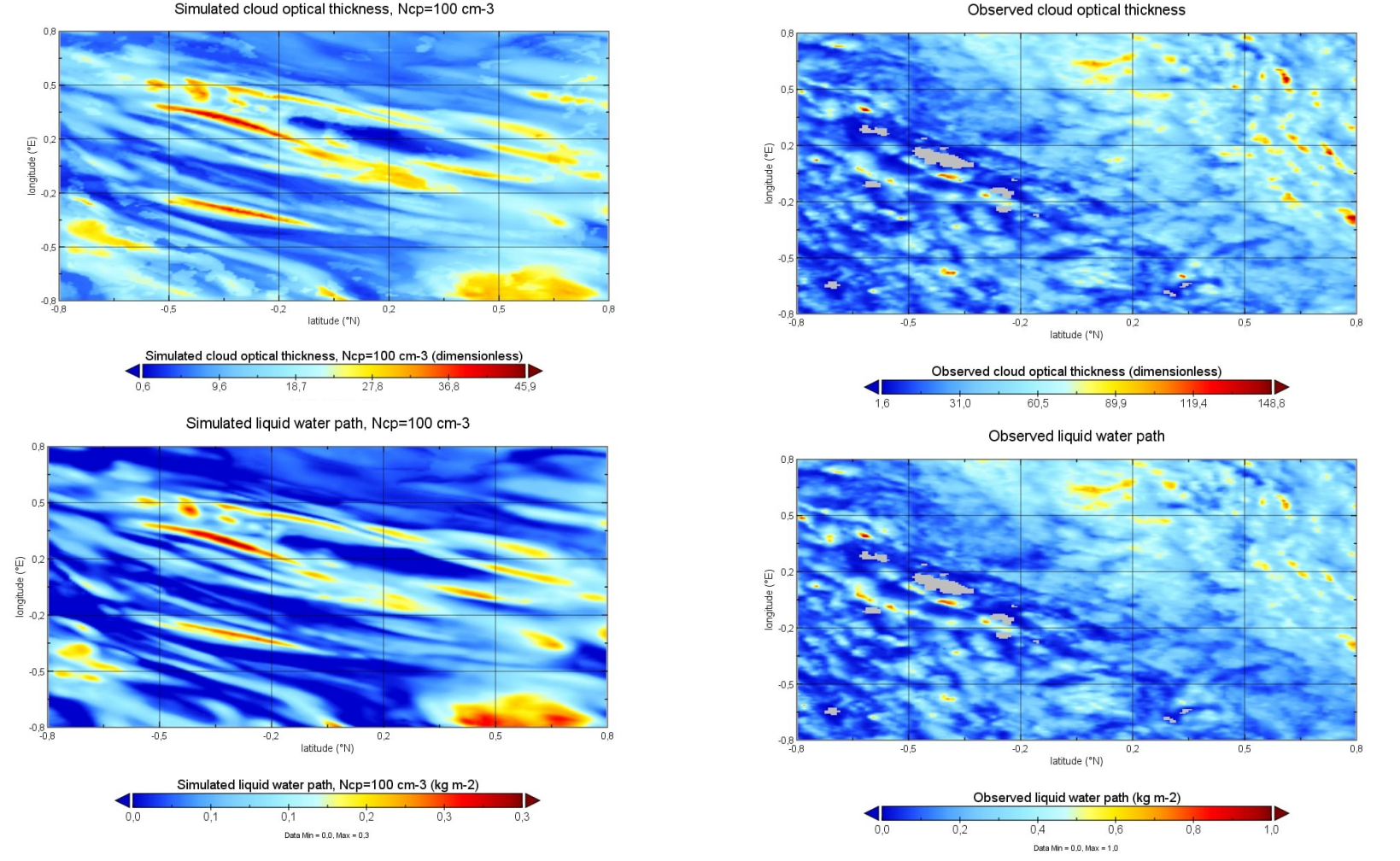

**AWAA FIRE CONCERT FIRE CONCERT A** Satellites (a paper by N.<br> **AWAA FIRE SPECT CONTA** SUPPORTED A SUPPORT (a paper by N. Experiments comparing COT and LWP from one- (on the plots) and two-moment COSMO microphysics with the satellite product (MODIS Ghubarova, Yu. Khlestova, et. al. under preparation)

## **Example of the scores**

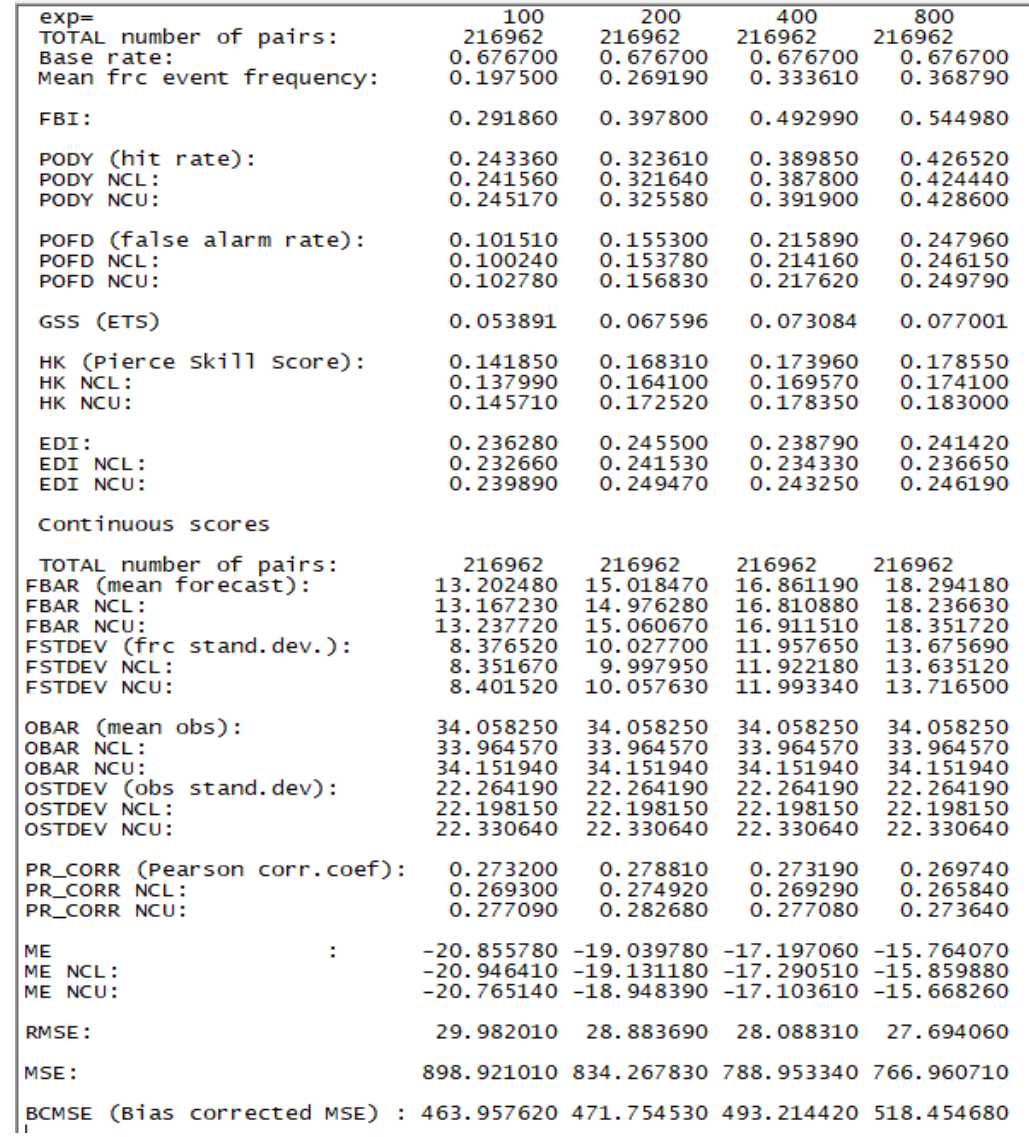

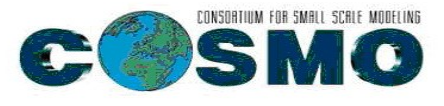

### **First experiments with MODE and GridStat for EPS precipitation**

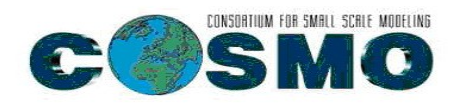

- EPS for Central Russian region, 2.2 km
- Radar composite as observed data, pcp\_combine MET tool is used to prepare 1 hour accumulations from 10 minutes radar fields
	- Problems to produce grib2 radar data from grib1 at present, hopefully will be fixed soon
	- In the plots in next slides, another ensemble member is used temporarily as observation field to demonstrate the MODE output

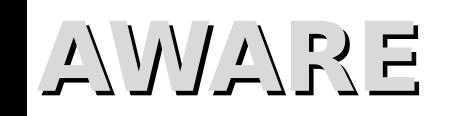

### **MET MODE output graphics, precip threshold >=0.3 mm/h**

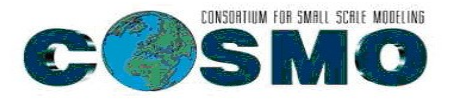

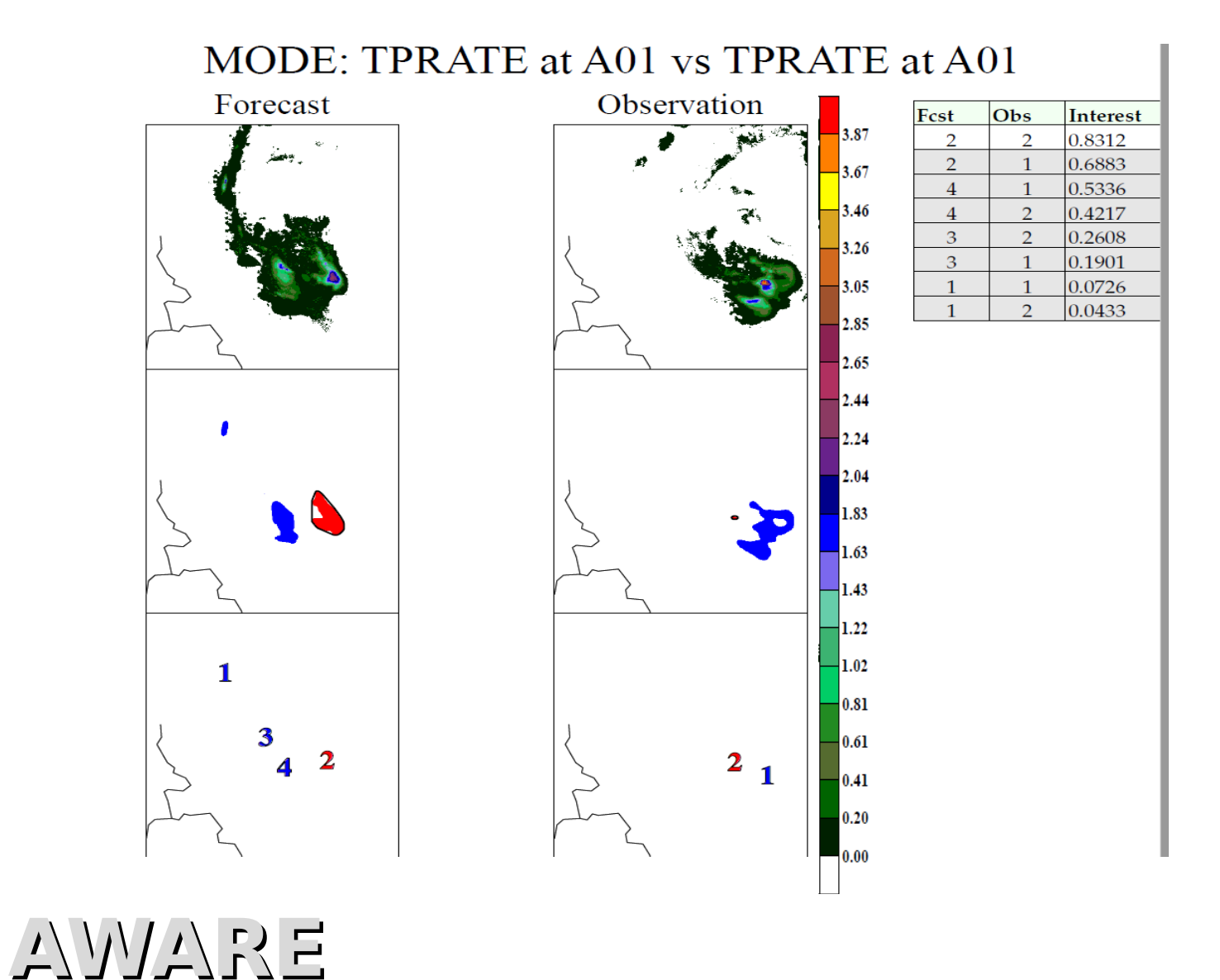

### **MET MODE output graphics, precip threshold >=0.3 mm/h**

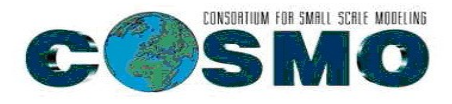

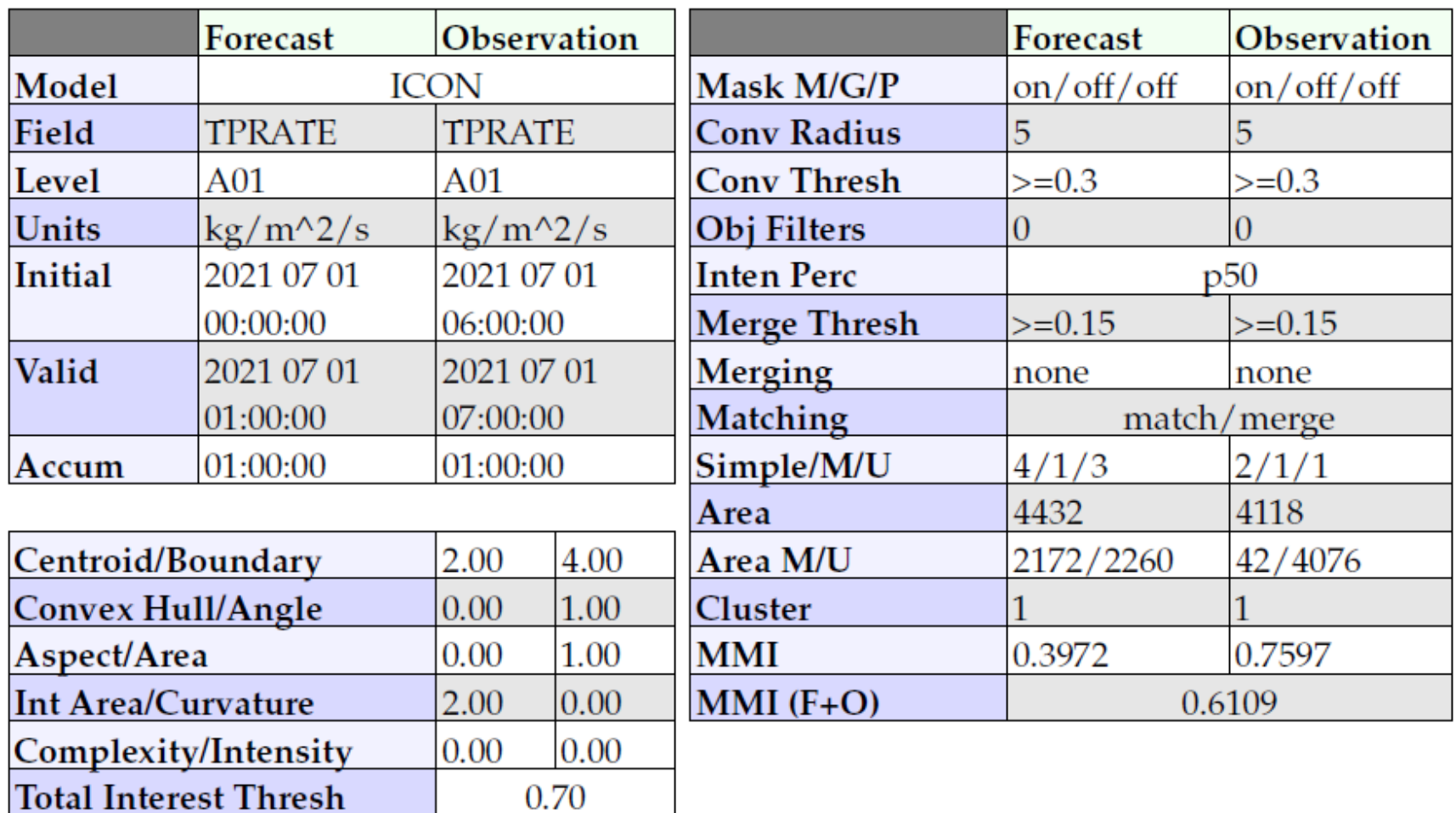

### **MET MODE output graphics, precip threshold >=0.3 mm/h**

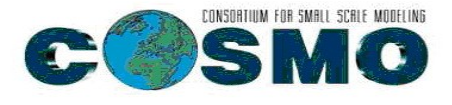

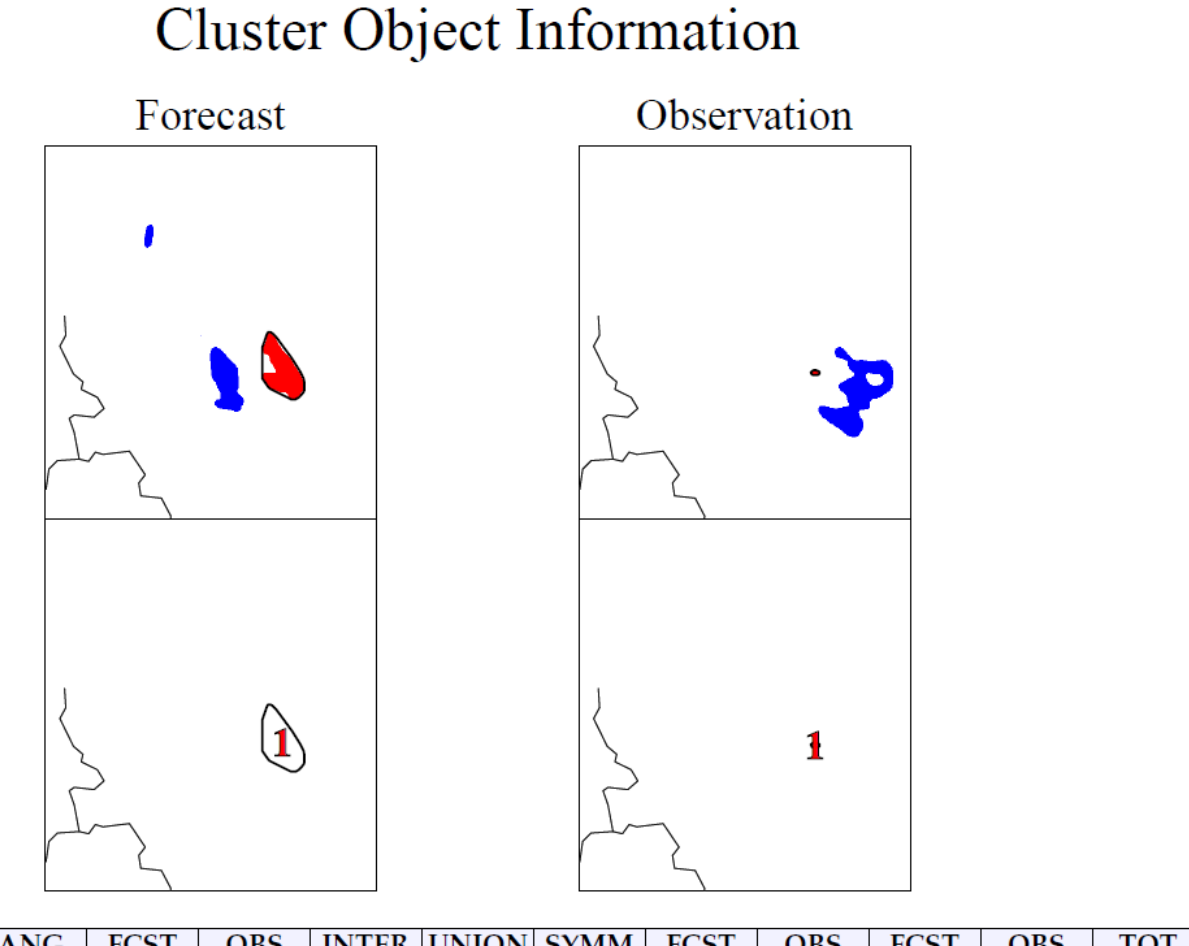

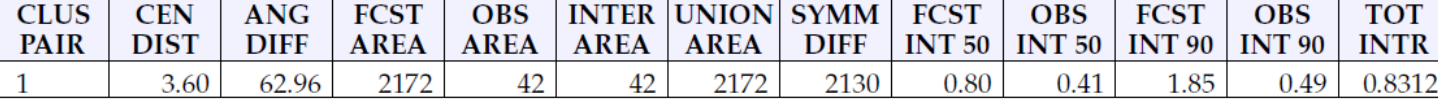

### **MET MODE output graphics, precip threshold >=1.5 mm/h**

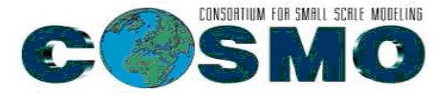

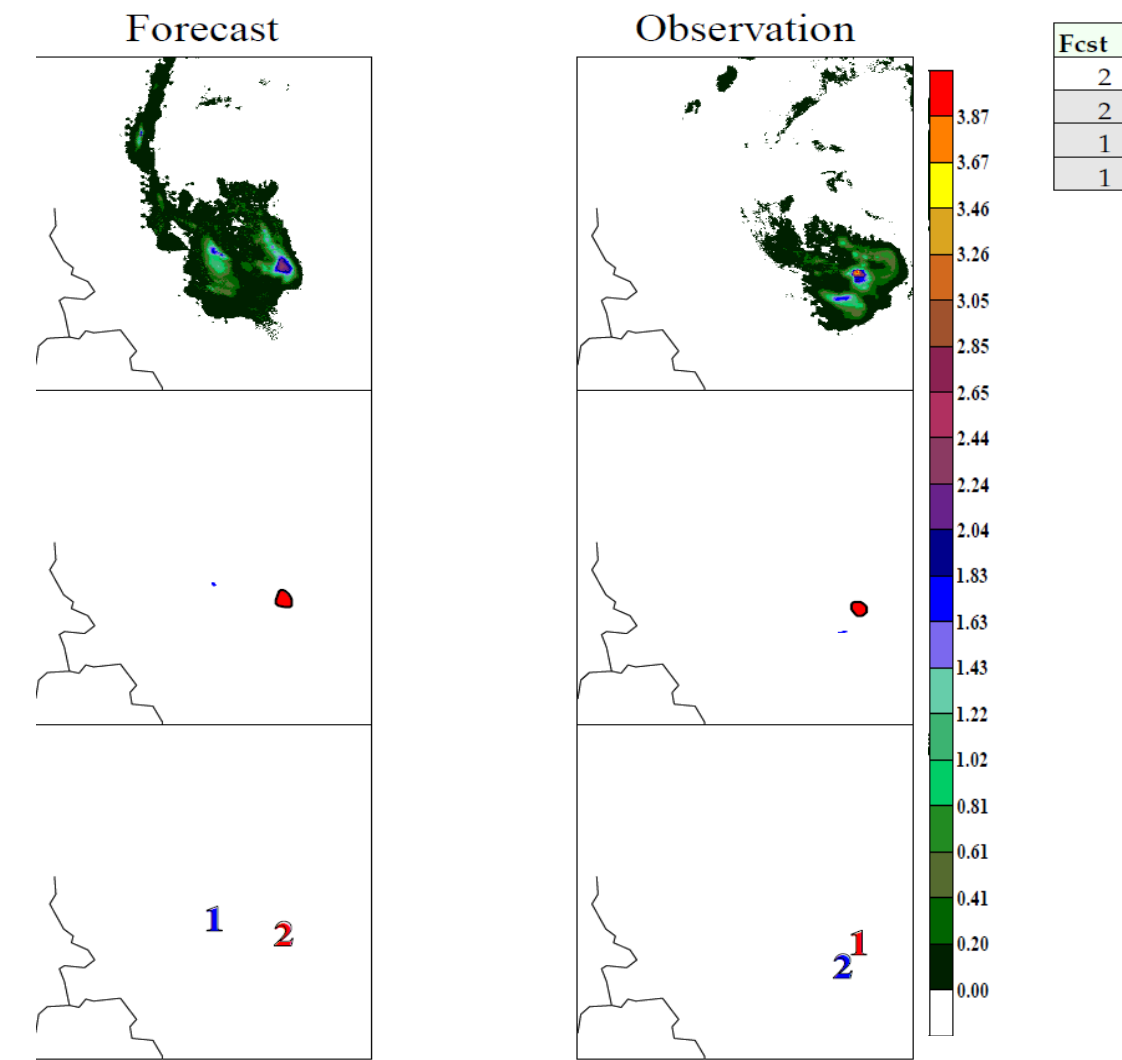

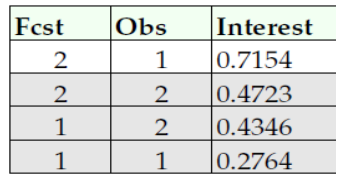

### **MET MODE output graphics, precip threshold >=1.5 mm/h**

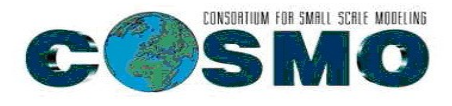

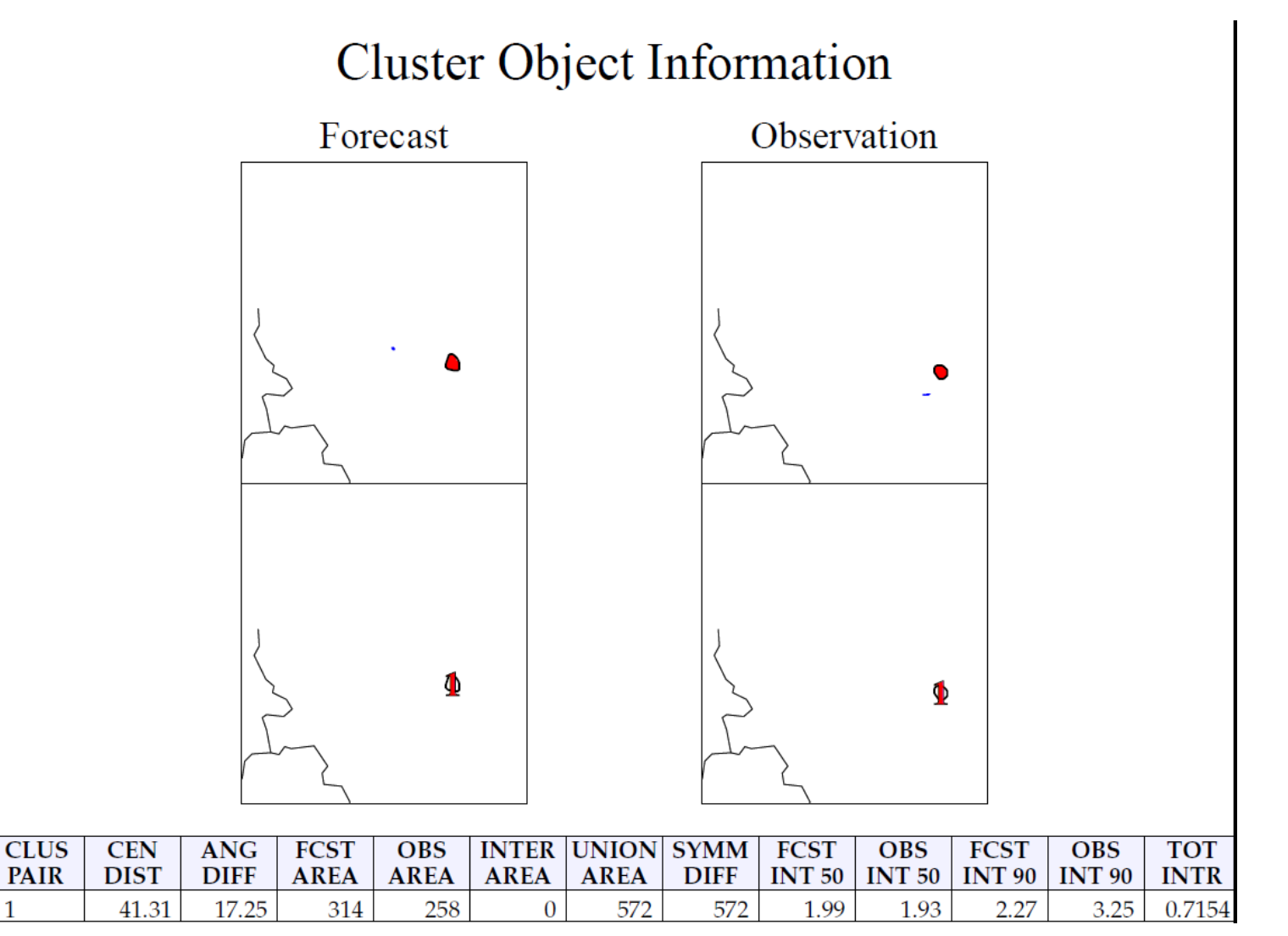

## **Conclusions and Plans**

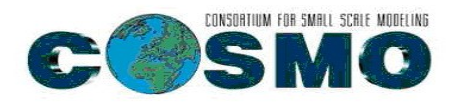

- The Model Evaluation Tools (MET) developed and supported to community via the Developmental Testbed Center (DTC) installed, first results obtained
- MET is a flexible tool with good support
- PointStat, GridStat, and MODE MET tools will be used to verify the new RHM EPS
- **At the end of AWARE task 3.3, object-based MODE and neighborhood scores for the ensemble mean and single members will be obtained and compared**
- **Further plan: A python-based system to adjust deterministic MODE output for EPS based on the approach of [Johnson et al.2020] and using the experience of DWD colleagues will be developed**

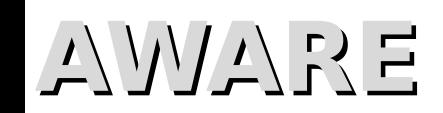